## convitefestajunina.com

Para editar os convites você só precisa ter no seu computador ou laptop a versão mais recente do Adobe Acrobat Reader.

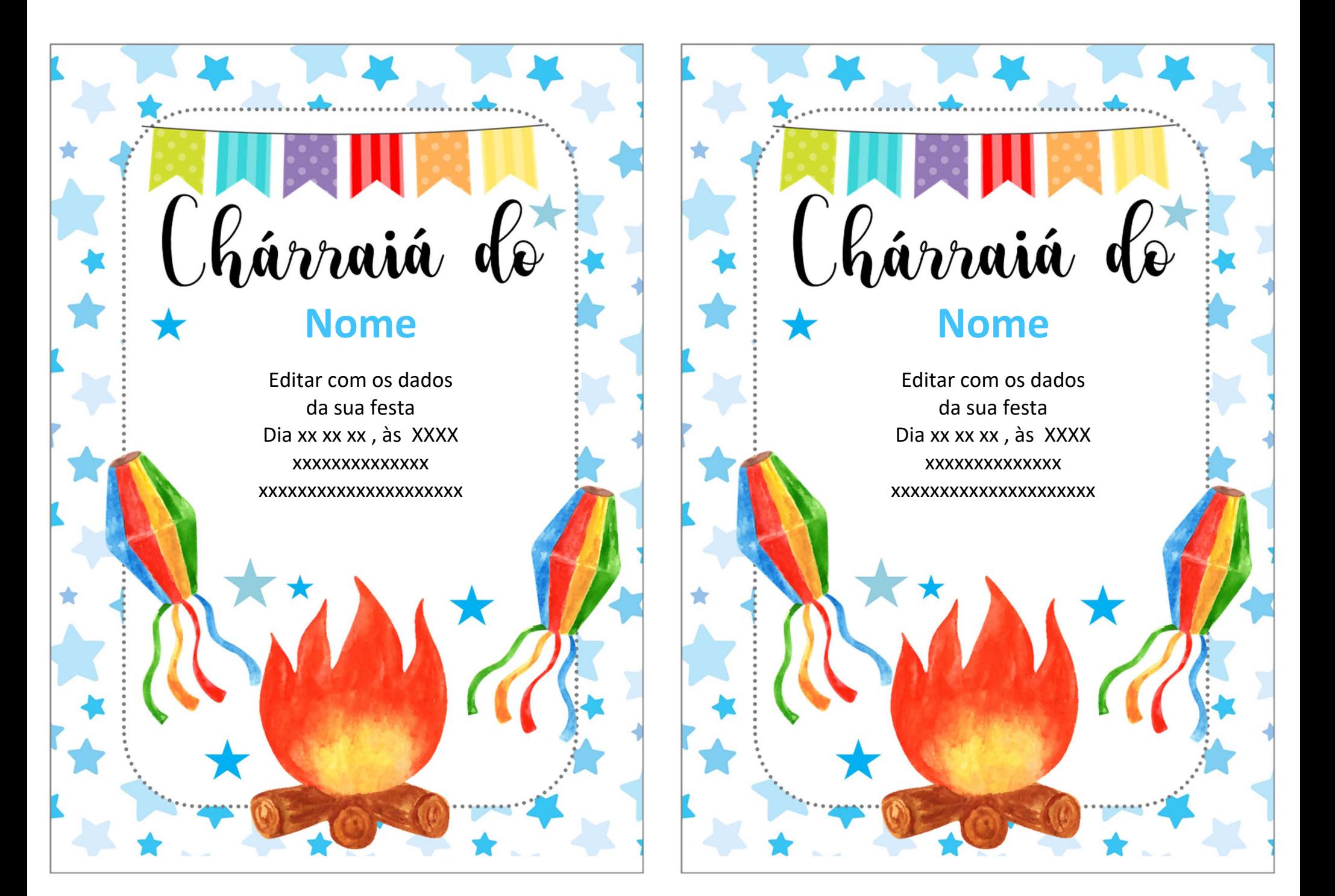